## **УДК 378.091.3:621.3(045)**

# **ПРАКТИКА ЗАСТОСУВАННЯ MATHCAD ПРИ ВИКЛАДАННІ ЕЛЕКТРОТЕХНІЧНИХ ДИСЦИПЛІН**

Ігнатишин М.І.

## **PRACTICE OF USING MATHCAD IN TEACHING ELECTRICAL ENGINEERING DISCIPLINES**

### Ihnatyshyn Mykola

*Одним із способів підвищення мотивації молоді до навчання на інженерно-технічних спеціальностях є введення в освітній процес інформаційних технологій. Останнім часом при викладанні дисциплін «Теорія механізмів і машин», «Опір матеріалів», «Електротехніка» широкого використання набули різноманітні системи комп'ютерної математики, найпоширенішими є Maple, MathCAD, Matlab. Перелічені програми дозволяють покроково розв'язувати різноманітні задач з демонстрацією проміжних результатів обчислень, а також моделювати динамічні об'єкти і процеси за аналітичними формулами, що необхідне при розв'язанні інженерно-технічних задач. В тексті статті наводиться обгрунтування доцільності використання пакету MathCad під час вивченні дисципліни «Електротехніка та промислова електроніка» студентами технічного закладу вищої освіти. Проведеня дослідження, електричного кола з допомогою пакету MathCad на лекційному та практичному занятті, а потім самостійна робота в середовищі MathCad пробуджує у студентів додатковий інтерес до дисципліни «Електротехніка та промислова електроніка», оскільки дозволяє скоріше отримати результат, представити його наглядно в виді графіка, подивитися як початкові умови впливають на результат.* 

*Важливо щоб студенти познайомлися з азами процесу автоматизації інженерного розрахунку і аналізу.* 

#### *Ключові слова: електротехніка, перехідні процеси, MathCad*

*One of the ways to increase the motivation of young people to study in engineering and technical specialties is the introduction of information technologies into the educational process. Recently, when teaching the disciplines "Theory of mechanisms and machines", "Resistance of materials", "Electrical engineering", various systems of computer mathematics have become widely used, the most common are Maple, MathCAD, Matlab. The listed programs allow step-by-step solving of various problems with the demonstration of intermediate calculation results, as well as modeling dynamic objects and processes according to analytical formulas, which is necessary for solving engineering and technical problems. The text of the article provides a rationale for the feasibility of using the MathCad package during the study of the discipline "Electrical engineering and industrial electronics" by students of a technical institution of higher education. Conducting research, an electric circuit using the MathCad package in a lecture and practical session, and then independent work in the MathCad environment awakens additional interest in the discipline of "Electrical engineering and industrial electronics" among students, as it allows you to get the result faster, present it visually in the form of a graph, see how initial conditions affect the outcome.*

*It is important for students to familiarize themselves with the basics of the process of automation of engineering calculation and analysis.*

*Keywords: electrical engineering, transient processes, MathCad*

Mathcad –система комп'ютерної алгебри з класу [систем автоматизованого проєктування,](https://uk.wikipedia.org/wiki/%D0%A1%D0%B8%D1%81%D1%82%D0%B5%D0%BC%D0%B0_%D0%B0%D0%B2%D1%82%D0%BE%D0%BC%D0%B0%D1%82%D0%B8%D0%B7%D0%BE%D0%B2%D0%B0%D0%BD%D0%BE%D0%B3%D0%BE_%D0%BF%D1%80%D0%BE%D1%94%D0%BA%D1%82%D1%83%D0%B2%D0%B0%D0%BD%D0%BD%D1%8F_%D1%96_%D1%80%D0%BE%D0%B7%D1%80%D0%B0%D1%85%D1%83%D0%BD%D0%BA%D1%83) орієнтована на підготовку [інтерактивних](https://uk.wikipedia.org/wiki/%D0%86%D0%BD%D1%82%D0%B5%D1%80%D0%B0%D0%BA%D1%82%D0%B8%D0%B2%D0%BD%D1%96%D1%81%D1%82%D1%8C) [документів](https://uk.wikipedia.org/wiki/%D0%94%D0%BE%D0%BA%D1%83%D0%BC%D0%B5%D0%BD%D1%82) з обчисленнями і візуальним супроводженням, відрізняється легкістю використання і застосування для колективної роботи.

Mathcad має простий і інтуїтивний для використання [інтерфейс користувача.](https://uk.wikipedia.org/wiki/%D0%86%D0%BD%D1%82%D0%B5%D1%80%D1%84%D0%B5%D0%B9%D1%81_%D0%BA%D0%BE%D1%80%D0%B8%D1%81%D1%82%D1%83%D0%B2%D0%B0%D1%87%D0%B0) Для введення формул і даних можна використовувати як [клавіатуру,](https://uk.wikipedia.org/wiki/%D0%9A%D0%BB%D0%B0%D0%B2%D1%96%D0%B0%D1%82%D1%83%D1%80%D0%B0) так і спеціальні панелі інструментів.

Незважаючи на те, що ця програма здебільшого орієнтована на користувачівнепрограмістів, Mathcad також використовується в складніших проєктах, щоб візуалізувати результати [математичного моделювання,](https://uk.wikipedia.org/wiki/%D0%9C%D0%B0%D1%82%D0%B5%D0%BC%D0%B0%D1%82%D0%B8%D1%87%D0%BD%D0%B5_%D0%BC%D0%BE%D0%B4%D0%B5%D0%BB%D1%8E%D0%B2%D0%B0%D0%BD%D0%BD%D1%8F) шляхом використання найбільш поширених обчислень і традиційних мов програмування.

Mathcad доволі зручно використовувати для навчання, обчислень і інженерних розрахунків. [Відкрита архітектура](https://uk.wikipedia.org/wiki/%D0%92%D1%96%D0%B4%D0%BA%D1%80%D0%B8%D1%82%D0%B0_%D0%B0%D1%80%D1%85%D1%96%D1%82%D0%B5%D0%BA%D1%82%D1%83%D1%80%D0%B0) [застосунків](https://uk.wikipedia.org/wiki/%D0%97%D0%B0%D1%81%D1%82%D0%BE%D1%81%D1%83%D0%BD%D0%BE%D0%BA) у поєднанні з підтримкою технологі[й.](https://uk.wikipedia.org/wiki/.NET) [NET](https://uk.wikipedia.org/wiki/.NET) і [XML](https://uk.wikipedia.org/wiki/XML) дозволяють легко інтегрувати Mathcad практично в будь-які ІТ-структури і інженерні застосування. Є можливість створення [електронних книг](https://uk.wikipedia.org/wiki/%D0%95%D0%BB%D0%B5%D0%BA%D1%82%D1%80%D0%BE%D0%BD%D0%BD%D0%B0_%D0%BA%D0%BD%D0%B8%D0%B3%D0%B0) (e-Book).

Є література [1] призначена для студентів та широкого кола спеціалістів, що стикаються з необхідністю вирішувати різні задачі, що описані складними математичними формулами. Mathcad дає можливість зробити розрахунки і оформити їх в виді високоякісного документа: реферата, курсового та дипломного проекта, статті. Документ Mathcad легко трансформується в Word.

Теорія і практика електротехнічних розрахунків в середовищі Mathcad і Multisim наведена в [2].

Метою роботи є розглянути RLC – контур, застосовуючи оператори Mathcad знайти числовий розв'язок диференціального рівняння, що описує перехідний процес в ньому.

Послідовний контур складається з джерела живлення V, резистора R, котушки індуктивності L та конденсатора C, по колу протікає струм I, рис.1.

Теорія перехідних процесів, що протікають в електричних колах описані в [3, 4].

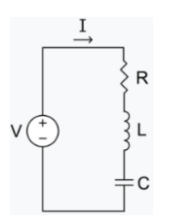

**Рис.1.** Послідовний RLC-коливальний контур.

## **Вихідні дані:**

 $E := 1$  В - постійна напруга,  $R := 1$  (Ом - активний опір кола,  $C := 1 \cdot 10^{-2}$  Ф - ємність конденсатора, L := 10( Гн - індуктивність котушки.

## **Розрахунок.**

Програма Mathcad для отримання розв'язку диференціального рівняння (1), що описує перехідний процес у колі, яке складається з послідовно з'єднаних активного резистора, котушки індуктивності та конденсатора

$$
q_0 := \frac{E}{C} K \pi - 3ap \pi \pi
$$
 конденcaropa,  
\n
$$
\omega := \sqrt{\frac{1}{L \cdot C} - \frac{R^2}{4 \cdot L^2}} - \text{pesohanena частora konrypa}, \quad \alpha_0 := \tan \left( \sqrt{\frac{4 \cdot L}{C \cdot R^2} - 1} \right) - \text{novartxosa фаз,}
$$
\n
$$
A_0 := \frac{q_0}{\sqrt{1 - \frac{C \cdot R^2}{4 \cdot L}}}
$$

Given

$$
L \cdot \frac{d^2}{dt^2}q(t) + R \cdot \frac{d}{dt}q(t) + \frac{q(t)}{C} = 0
$$
 (1)

 $q(0) = 0$ ,  $q'(0) = \frac{E}{A}$ R - початкові значення заряду конденсатора та струму.

 $q := O$ desolve(t, 150) -числовий розв'язок диференціального рівняння (1) отриманий за допомогою відповідного оператора Mathcad.

$$
I(t) := \frac{d}{dt} q(t) - c\tau p y M y \text{ колi}, \quad U_R(t) := R \cdot \frac{d}{dt} q(t) - \text{напруга на резисторi}, \quad U_C(t) := \frac{q(t)}{C} - \text{напpyra}
$$

на конденсаторі,  $U_L(t) := L \cdot \frac{d}{dt^2}$  $\frac{d^2}{2}q(t)$ d  $\mathcal{L} = L \cdot \frac{d^2}{2} q(t)$  - напруга на котушці.

На рис.2 зображено залежність заряду кондесатора від часу, згідно початкових умов заряд конденсатора дорівнює нулю при  $t = 0$ .

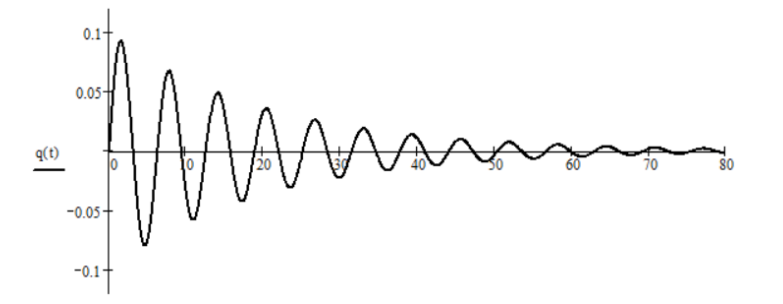

**Рис.2**. Графік залежності заряду конденсатора, по осі х – сів

час в секундах, по осі y- ків заряд в кулонах q(t).

На рис.3 зображено залежність струму в колі від часу, згідно початкових умов струм максимальний і дорівнює 0,1 А при  $t = 0$ .

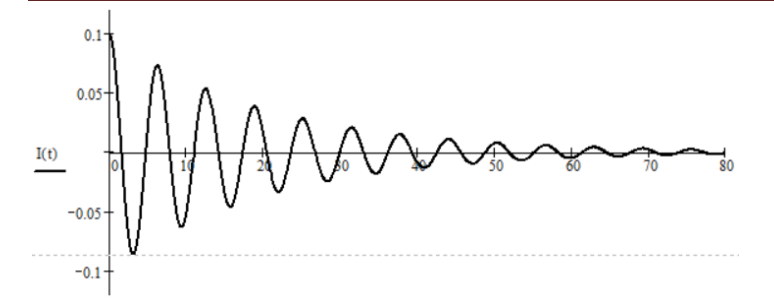

**Рис.3.** Графік залежності струму в колі, по осі х – сів час в секундах, по осі y- ків струм в амперах I(t).

На рис.4 зображено залежність напруг на резисторі  $U_R(t)$ , кондесаторі  $U_C(t)$  та котушці  $U_L(t)$  від часу, згідно початкових умов на резисторі максимальна напруга  $U_R(0) = 0.997$  В а на конденсаторі і котушці дорівнює нулю при  $t = 0$ .

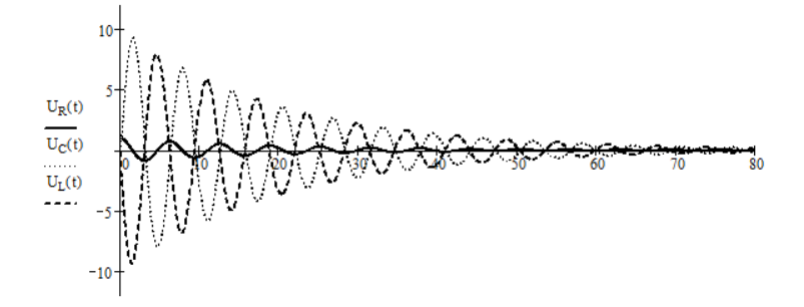

**Рис.4.** Графік залежності напруги на елементах кола, по осі х – сів час в секундах, по осі у- ків напруга у вольтах  $U_R(t)$  – напруга на резисторі,  $U_C(t)$  - напруга на конденсаторі,  $U_L(t)$ 

- напруга на котушці.

Отримана в пакеті Mathcad програма, що описує перехідний процес в RLC – контурі, дає можливість викладачу пояснити, а студенту краще зрозуміти як параметри кола впливають на зміну з часом електричних величин, струмів, напруг в колі. Подальший розвиток передбачає отримати розв'язок задачі для котушки з феромагнітним сердечником, коли на індуктивність впливає гістерезис феромагнетика.

#### **Список використаних джерел**

1. Дьяконов **В.** Mathcad 2000: учебный курс / В. Дьяконов. – СПб: Питер, 2000. – 592 с.

2. Любимов Е. Mathcad. Теорія і практика проведення електротехнічних розрахунків в середовищі Mathcad і Multisim / Е. Любимов. – К.: Вид-во «Наука і техніка», 2012. – 400 с.

*3. Розрахунок перехідних процесів у лінійних електричних колах: навч. посібник / І. А. Курило, В. П. Грудська, Л. Ю. Спінул, М. А. Щерба.* – *К.: НТУУ "КПІ", 2013.* – *289 с.*

4. Перхач В. С. Теоретична електротехніка / В. С. Перхач. – К.: Вища школа, 1992. – 439 с.

#### **References**

1. Diakonov, **V. 2000.** *Mathcad 2000: uchebnyi kurs [Mathcad 2000: training course].* St. Petersburg: Peter.

26

2. Liubymov, E. 2012. *Mathcad. Teoriia i praktyka provedennia elektrotekhnichnykh rozrakhunkiv v seredovyshchi Mathcad i Multisim [Mathcad. Theory and practice of conducting electrical calculations in Mathcad and Multisim]*. Kyiv: "Science and Technology" Publishing House.

3. *Kurylo, I. A., Hrudska, V. P., Spinul, L. Yu., and Shcherba, M. A. 2013.* Rozrakhunok perekhidnykh protsesiv u liniinykh elektrychnykh kolakh [*Calculation of transient processes in linear electrical circuits].* Kyiv: NTUU "KPI".

4. Perkhach, V. S. 1992. *Teoretychna elektrotekhnika [Theoretical electrical engineering].* Kyiv: Higher School.

**УДК 539.43:620.17(045)**

### **РЕСУРСОЗБЕРЕЖЕННЯ ПРИ РОЗРАХУНКУ КІНЕТИЧНИХ АКУМУЛЯТОРІВ ЕНЕРГІЇ**

Ігнатишин М.І., Михайлишин М.С., Туряниця І. І.

### **RESOURCE SAVING WHEN CALCULATING KINETIC ENERGY ACCUMULATORS** Ihnatyshyn Mykola, Mykhailyshyn Mykhailo, Turianytsia Ivan

*Розглянуто розрахунок оптимальної форми перерізу кінетичного акумулятора енергії, що дозволяють охопити найбільш широке коло споживачів автономних електростанцій. Вказується на актуальність питань, пов'язаних з акумулюванням та зберіганням енергії в екологічному аспекті. Як один з варіантів, перспективними розглядаються акумулятори кінетичної енергії (маховики).*

**Ключові слова:** *акумулятор кінетичної енергії, маховик.*

*Questions related to the accumulation of energy, storage and increase in its density are quite relevant from the point of view of ecology, since the accumulated energy is necessary in almost any machine and system where energy consumption and transformation takes place. Accumulated energy is much cheaper, and its use is environmentally safe. The calculation of the optimal shape of the cross-section of the kinetic energy accumulator, which allows covering the widest range of consumers of autonomous power plants, is considered. The relevance of issues related to the accumulation and storage of energy in the ecological aspect is indicated. As one of the options, kinetic energy accumulators (flywheels) are considered promising.*

*Keywords: kinetic energy accumulator, flywheel.*

Перспективність використання акумуляторів кінетичної енергії (маховиків) в екологічному аспекті розглядалась в [1-3]. В цих роботах було показано, що використання нових конструкційних матеріалів (волокнистих композитів) в конструкціях роторів маховиків суттєво підвищить їх питомі енергетичні характеристики, а це, в свою чергу, зробить їх використання з метою акумулювання та зберігання енергії перспективним.

Маховичний накопичувач енергії [–механічної енергії,](https://ru.wikipedia.org/wiki/%D0%9C%D0%B5%D1%85%D0%B0%D0%BD%D0%B8%D1%87%D0%B5%D1%81%D0%BA%D0%B0%D1%8F_%D1%8D%D0%BD%D0%B5%D1%80%D0%B3%D0%B8%D1%8F) в якому енергія накопичується і зберігається у вигляді [маховика,](https://ru.wikipedia.org/wiki/%D0%9C%D0%B0%D1%85%D0%BE%D0%B2%D0%B8%D0%BA) що обертається, або його перспективного виконання – [супермаховика,](https://ru.wikipedia.org/wiki/%D0%A1%D1%83%D0%BF%D0%B5%D1%80%D0%BC%D0%B0%D1%85%D0%BE%D0%B2%D0%B8%D0%BA) а виділяється у вигляді механічної енергії [обертання.](https://ru.wikipedia.org/wiki/%D0%92%D1%80%D0%B0%D1%89%D0%B5%D0%BD%D0%B8%D0%B5) Таким чином, зберігається вид енергії без її перетворення, що є невід'ємною вимогою до накопичувачів енергії.